Объектно-ориентированное программирование. Лабораторная работа №2. Основы программирования **B** UNIX-like OC

Макаров П. А.

# Содержание

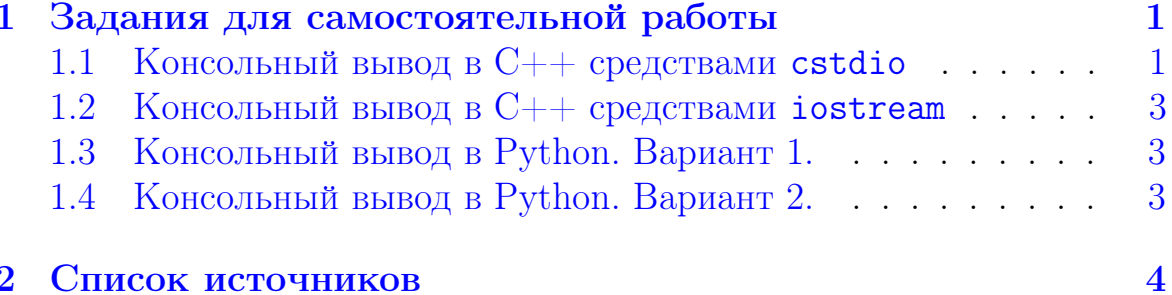

### <span id="page-0-0"></span>Задания для самостоятельной работы  $\mathbf{1}$

### <span id="page-0-1"></span>Консольный вывод в  $C++$  средствами cstdio  $1.1$

1. Напишите в текстовом редакторе vim файл hello-1. срр с исходным текстом программы на языке  $C++$ , приведённым в Листин $re<sub>1</sub>:$ 

```
1 / *\overline{2}hello-1.cpp
 3
       Makarov P.A., 21.09.2022
 \overline{4}\ast/\overline{5}6 #include <cstdio>
 \overline{7}8 int main (void) {
        printf ("Hello from stdio!\n");
9
10return 0:
11 }
```
## Листинг 1: Содержимое файла hello-1.cpp

2. Исследуйте результат работы транслятора  $g++c$  помощью следующих команд:

```
$ g++ hello-1.cpp -o hello-1$./hello-1$ time ./hello-1
$ file hello-1.cpp
$ file hello-1
$ hexdump -C hello-1.cpp
$ readelf -a hello-1 | less
$ hexdump -C hello-1 | less
$ objdump -D hello-1 | less
```
При выполнении последних двух команд, кроме всего прочего, обратите внимание на содержимое файла hello-1 в диапазоне адресов от 0х2004 до 0х2014.

3. Исследуйте результат работы компилятора  $g++c$  помощью следующих команд:

```
$ g++ -S hello-1.cpp -o hello-1.s
$1s -1$ file hello-1.s
$ less hello-1.s
```
Прочитайте справочную литературу о синтаксисе ассемблера АТ&Т. Попытайтесь понять содержимое файла hello-1.s. Подумайте и ответьте на следующие вопросы. Что такое компилятор и транслятор? Какие функции они выполняют? Какой термин более универсальный, а какой более специальный?

4. С помощью следующих команд изучите работу стандартного ассемблера as, используемого транслятором  $g$ ++:

```
$ g++ -c \text{ hello-1.cpp -o hello-1.o}s 1s -1$ file hello-1.o
$ hexdump -C hello-1.o | less
$ objdump -D hello-1.o | less
```
5. Подумайте и ответьте на следующие вопросы. Является ли ассемблирование окончательным этапом в процессе трансляции? Что именно делает ассемблер? Какова функция компоновщика (линкера)?

### <span id="page-2-0"></span>Консольный вывод в  $C++$  средствами iostream 1.2

Напишите в текстовом редакторе vim файл hello-2. срр с исходным текстом программы на языке  $C++$ , приведённым в Листинге 2. Чем этот текст принципиально отличается от примера, приведённого в Листинге 1? Проведите полноценное исследование данной программы аналогично предыдущему пункту.

```
1 / *2
      hello-2.cpp
 3<sup>1</sup>Makarov P.A.
 \overline{4}21.09.2022
 5\overline{)}* /
 6
 7 #include <iostream>
 8
9 using namespace std;
1011 int main (void) {
        cout << "Hello from iostream!" << endl;
12
13
        return 0;
14 }
```
Листинг 2: Содержимое файла hello-2.cpp

### <span id="page-2-1"></span>1.3 Консольный вывод в Python. Вариант 1.

Напишите в текстовом редакторе vim файл hello-1. ру с исходным текстом программы на языке Python, приведённым в Листинге 3.

<span id="page-2-4"></span>1 print ('Hello from python')

Листинг 3: Содержимое файла hello-1.ру

Исследуйте данную программу, выполняя следующие команды. Разберитесь с тем, что происходит и сравните результаты с предыдущими пунктами.

```
$ file hello-1.py
$./hello-1.py$ python hello-1.py
$ python3 hello-1.py
$ time python hello-1.py
$ time python3 hello-1.py
```
### <span id="page-2-2"></span>Консольный вывод в Python. Вариант 2.  $1.4$

Напишите в текстовом редакторе vim файл hello-2. ру с исходным текстом программы на языке Python, приведённым в Листинге 4.

```
1 #!/usr/bin/python3
\mathcal{D}_{\mathcal{L}}3 print ('Hello from python')
```
Листинг 4: Содержимое файла hello-2.ру

Исследуйте данную программу, выполняя следующие команды. Сравните результаты с предыдущиыми пунктами.

```
$chmod +x hello-2.py$ls -1$ file hello-2.py
\text{\$}./hello-2.py
$ python3 hello-2.py
$ time ./hello-2.py
$ time python3 hello-2.py
```
### <span id="page-3-0"></span>Список источников  $\overline{2}$

- 1. Столяров А.В. Операционная среда ОС UNIX для изучающих программирование.
- 2. Википедия. GNU Compiler Collection.
- 3. GCC, the GNU Compiler Collection.
- 4. Википедия. GNU Assembler.
- 5. Википедия. GNU linker.
- 6. http://www.cplusplus.com.
- 7. https://www.python.org/doc/.